## **RowHeight**

Sets the row height for all rows in the panel.

## Usage

SRP\_PropertyPanel(PanelCtrl, "RowHeight", HeightArray)

## Parameters

## **Height**

The height, in pixels, of all the rows.

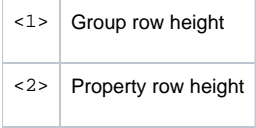